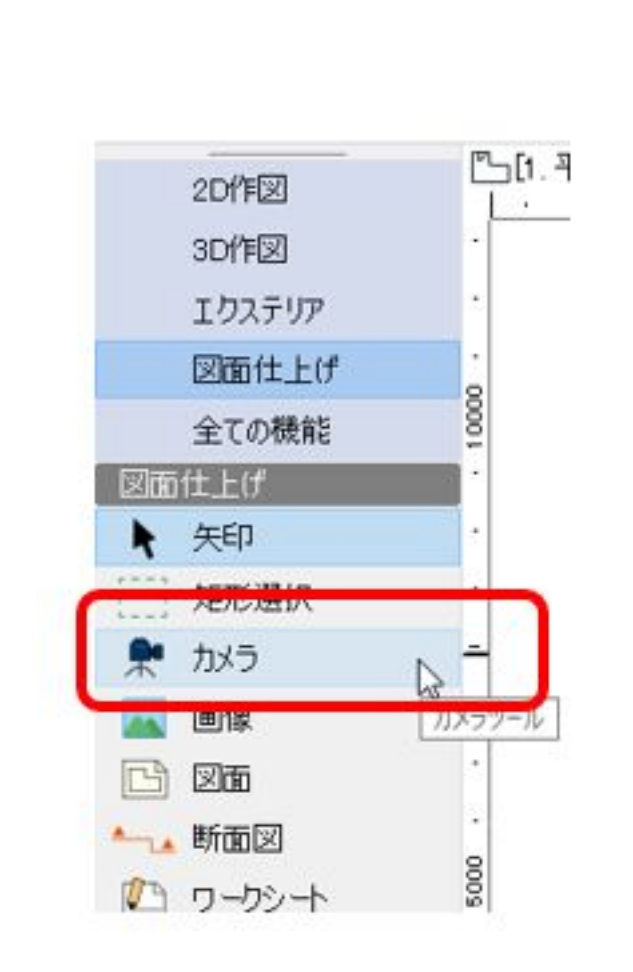

 $2$ 

## $JPEG$

 $1.$ 

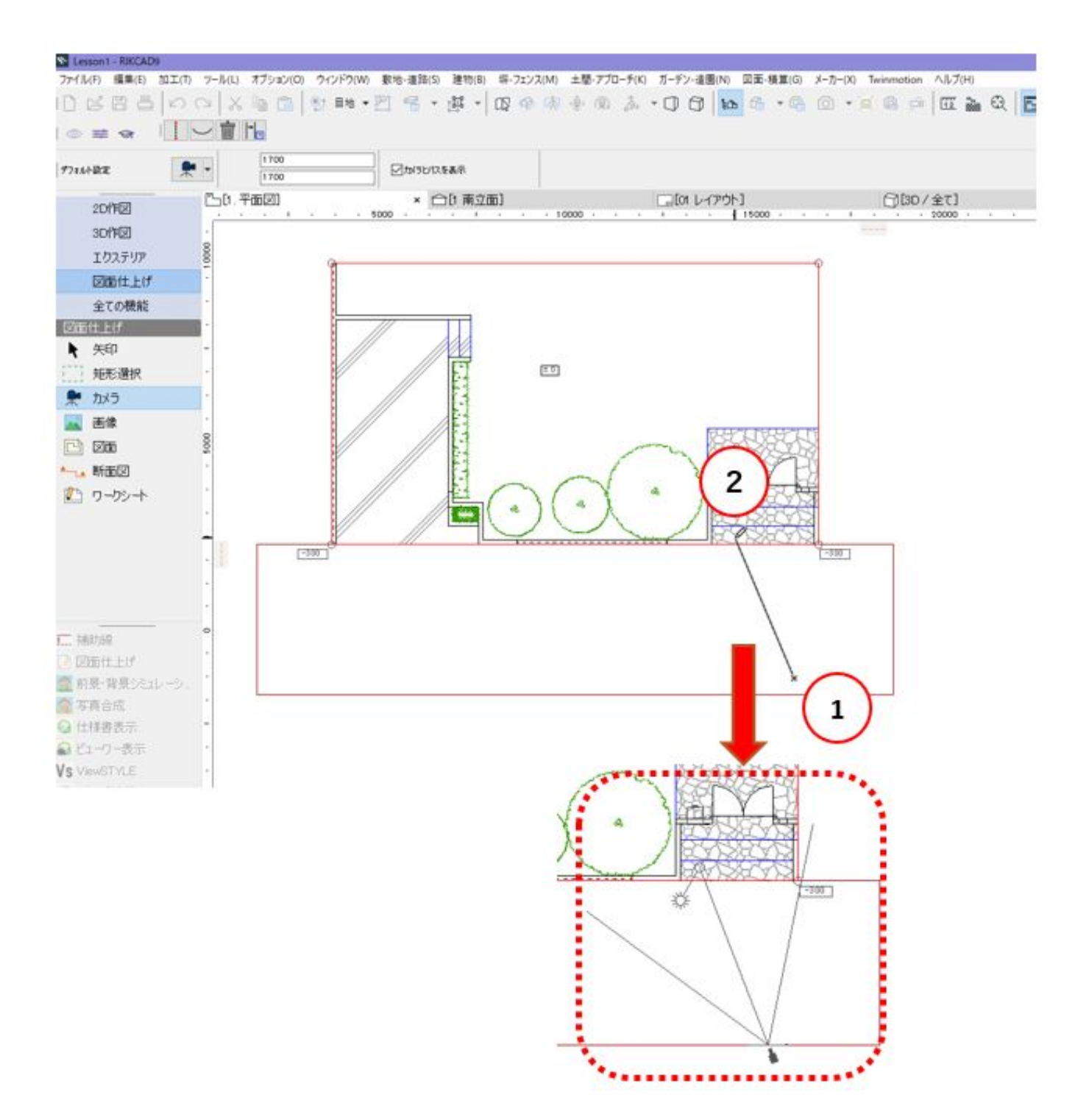

 $3$ 

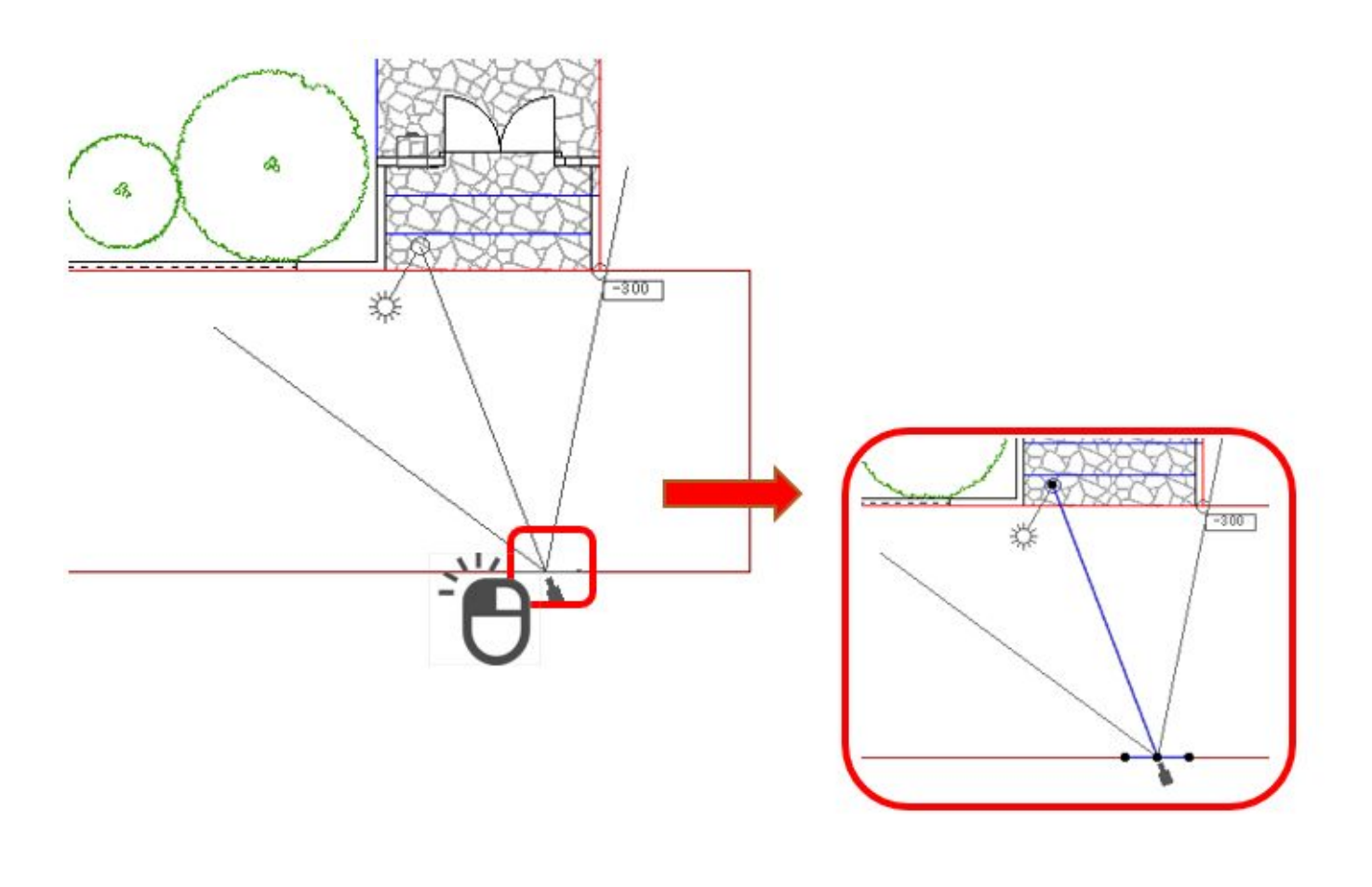

 $D$ 

4. DD D

 $3/7$ **(c) 2020 RIK <k\_sumatani@rikcorp.jp> | 2020-07-02 19:06:00** [URL: http://faq.rik-service.net/index.php?action=artikel&cat=27&id=950&artlang=ja](http://faq.rik-service.net/index.php?action=artikel&cat=27&id=950&artlang=ja)

## ヘルプ(H)

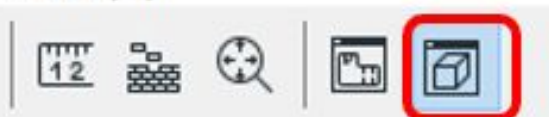

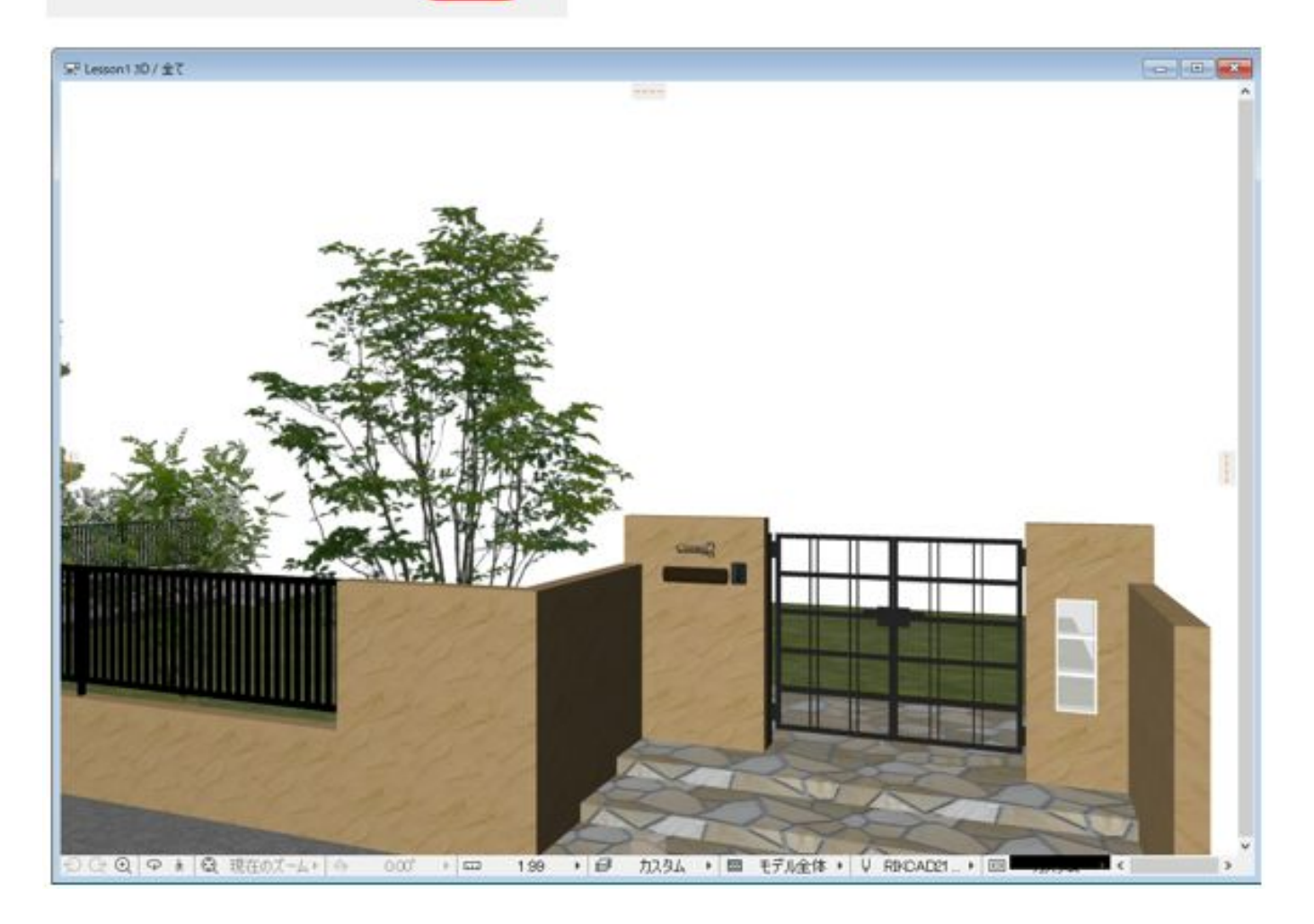

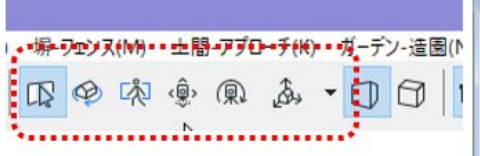

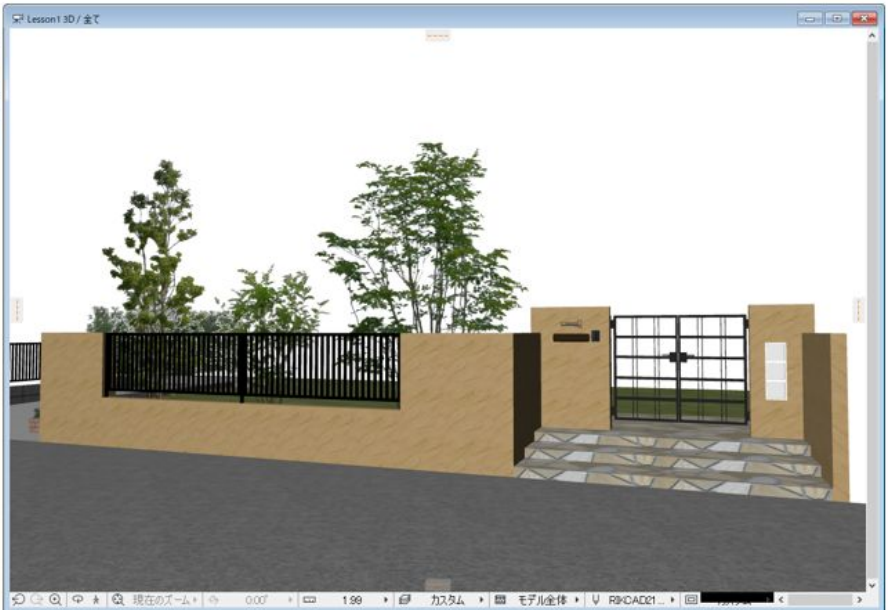

ページ 4 / 7 **(c) 2020 RIK <k\_sumatani@rikcorp.jp> | 2020-07-02 19:06:00** [URL: http://faq.rik-service.net/index.php?action=artikel&cat=27&id=950&artlang=ja](http://faq.rik-service.net/index.php?action=artikel&cat=27&id=950&artlang=ja)

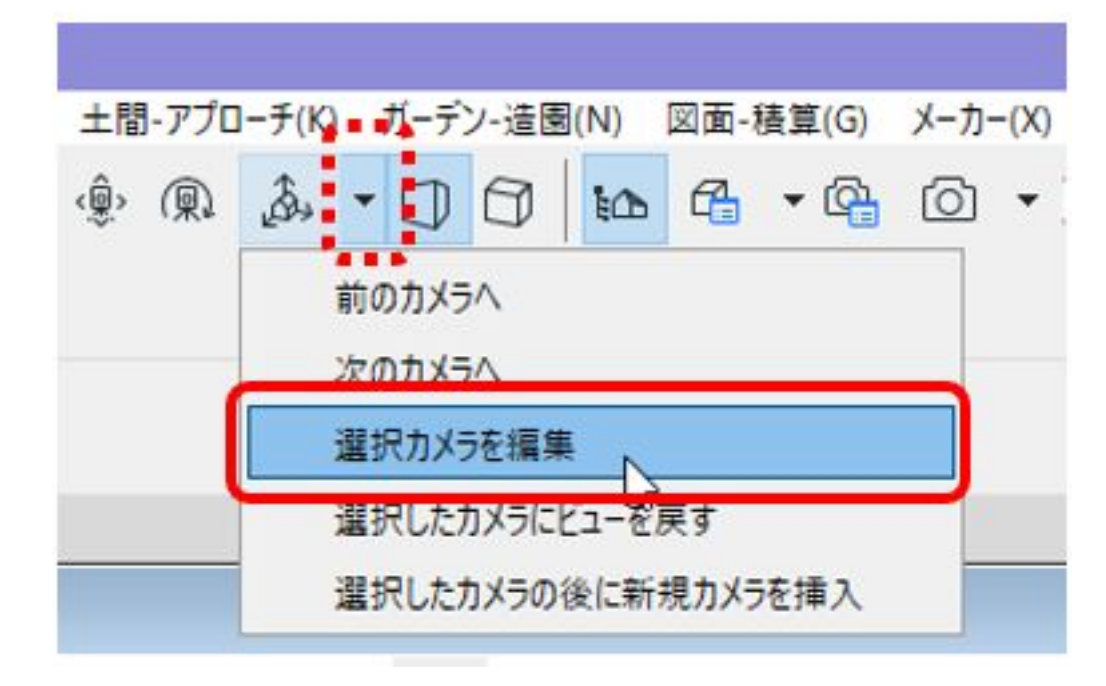

 $D$ 

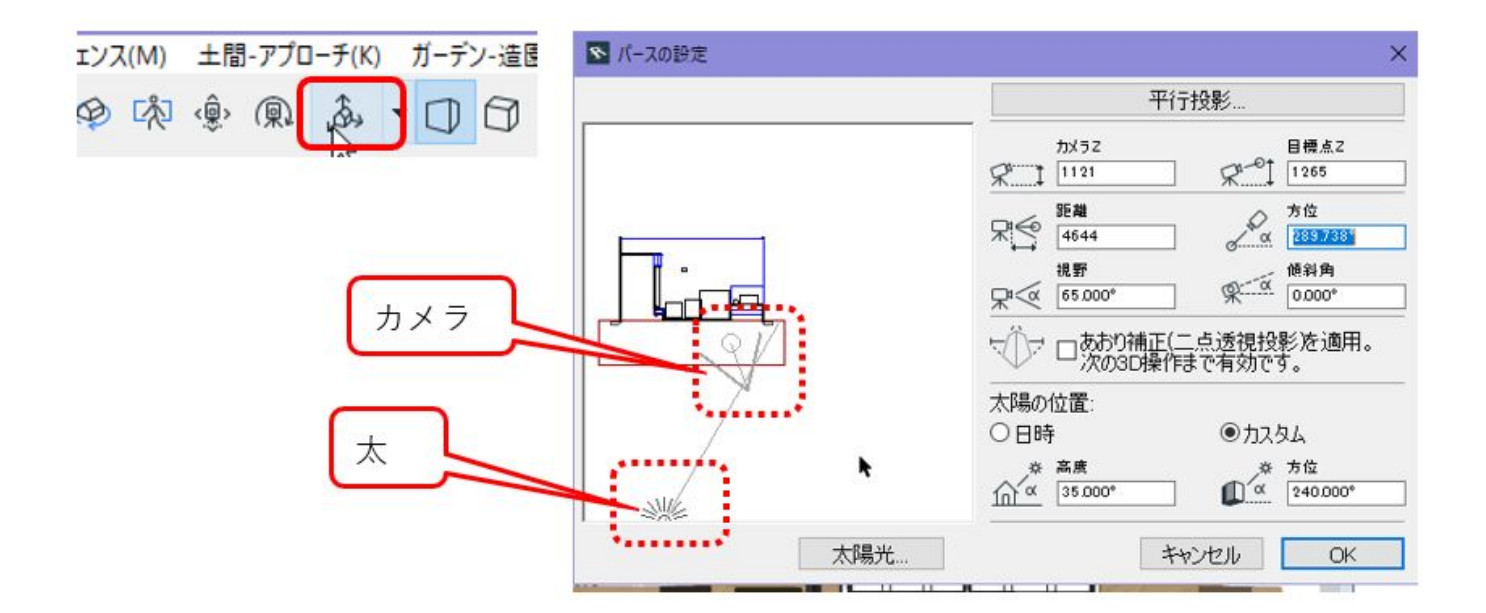

 $5/7$ **(c) 2020 RIK <k\_sumatani@rikcorp.jp> | 2020-07-02 19:06:00** [URL: http://faq.rik-service.net/index.php?action=artikel&cat=27&id=950&artlang=ja](http://faq.rik-service.net/index.php?action=artikel&cat=27&id=950&artlang=ja)

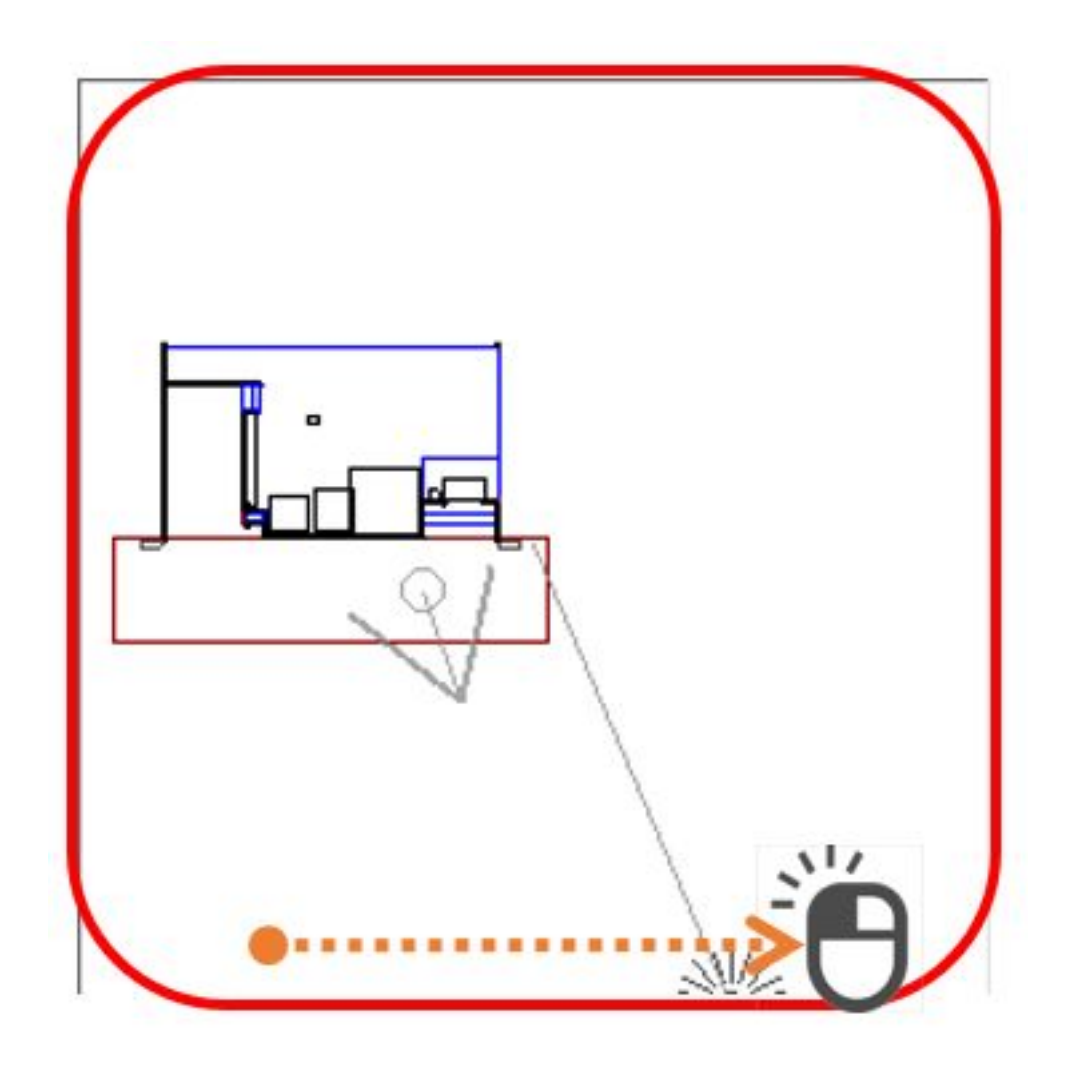

 $6.$ 

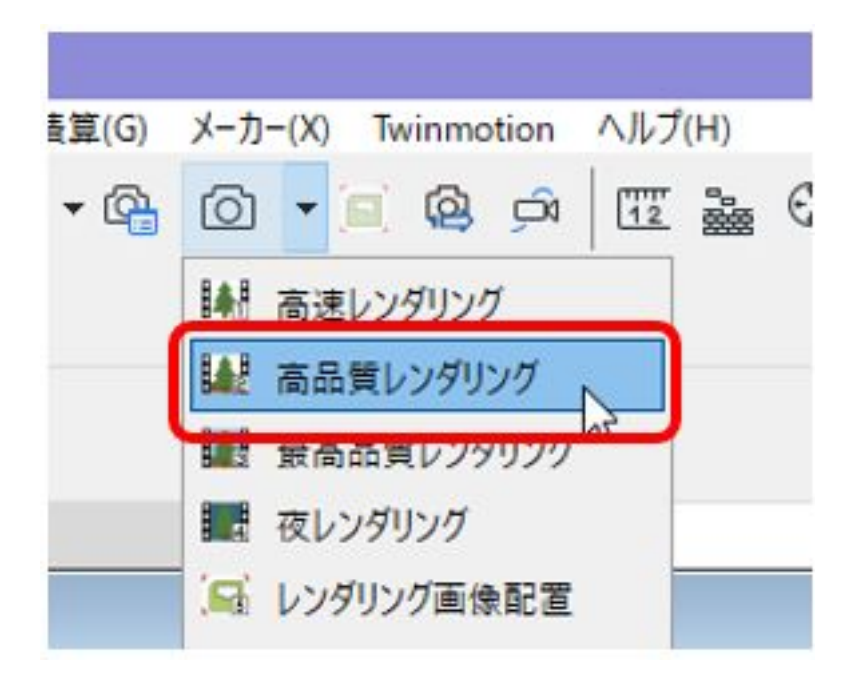

6/7 **(c) 2020 RIK <k\_sumatani@rikcorp.jp> | 2020-07-02 19:06:00** [URL: http://faq.rik-service.net/index.php?action=artikel&cat=27&id=950&artlang=ja](http://faq.rik-service.net/index.php?action=artikel&cat=27&id=950&artlang=ja)  $JPG$ 

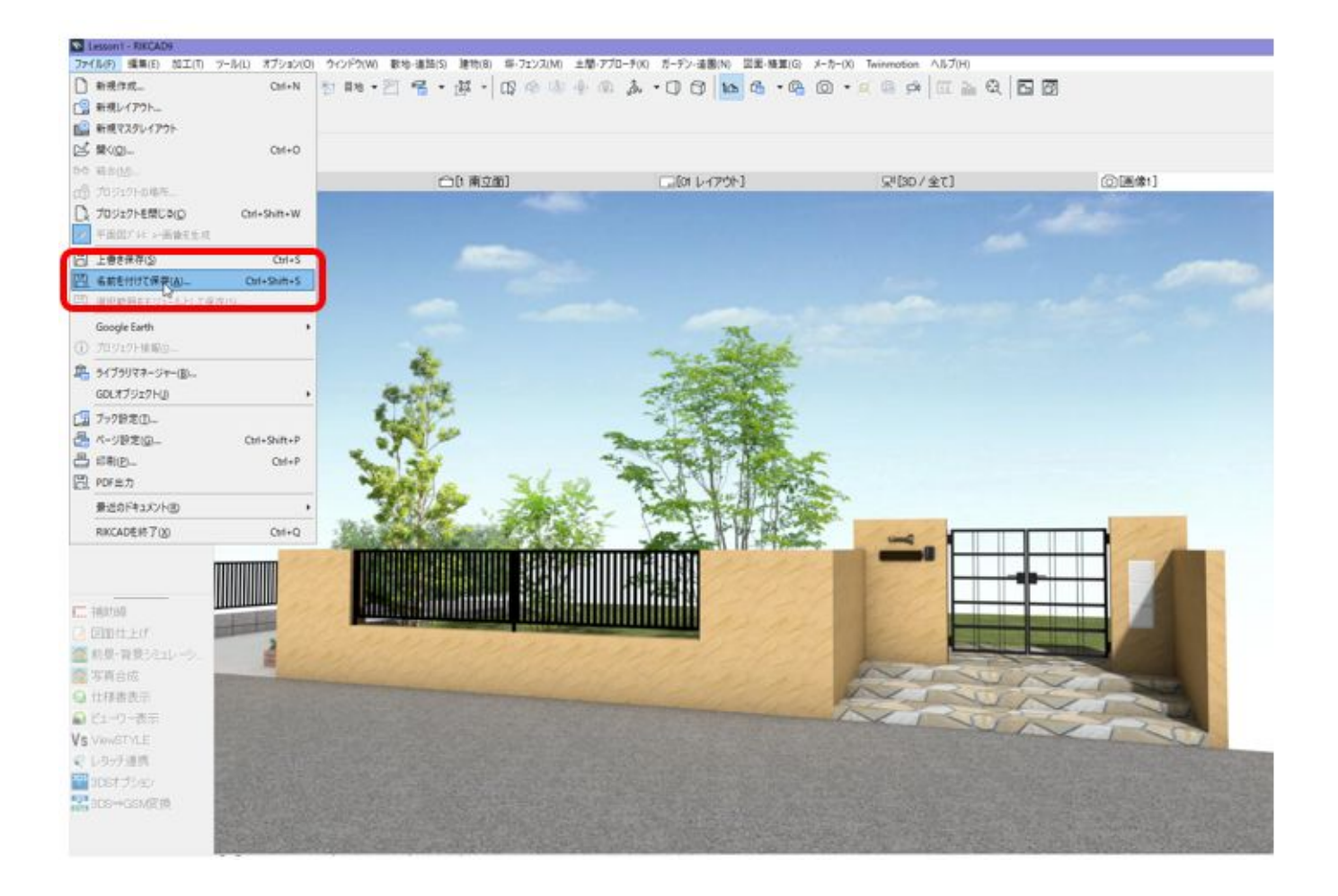

ID: #1949

 $: 2020 - 03 - 3101 : 18.59$ 

製作者: 高橋

ページ 7 / 7 **(c) 2020 RIK <k\_sumatani@rikcorp.jp> | 2020-07-02 19:06:00** [URL: http://faq.rik-service.net/index.php?action=artikel&cat=27&id=950&artlang=ja](http://faq.rik-service.net/index.php?action=artikel&cat=27&id=950&artlang=ja)

 $7$